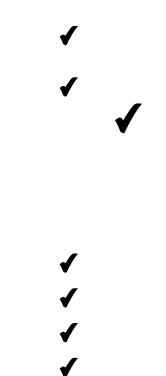

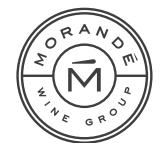

FT21072021